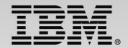

## **Operational Decision Manager for z/OS: Where applications are transformed**

Speaker Name and Title

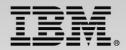

## Abstract

Are you looking for more agility to adapt your application to changing business conditions? Are you being asked to make your business policies more transparent? Would you like to make your mainframe applications more relevant to your organization without giving up control?

• Learn how adoption of IBM Operational Decision Manager can address these questions while enabling flexibility throughout the entire enterprise. During this session you will learn how:

• Business policy rules are enabling automation of frequently occurring decisions in your z/OS applications

• Application owners can provide better visibility of the business policy embedded in their systems

• Business policies can be changed quickly and accurately as the marketplace changes

• Business policies can be shared and reused across your entire organization and channels

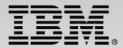

## **Business Decisions are Everywhere**

We need to add an eligibility check to meet the requirements of the new regulation.

Let's create a special promotion for our best customers.

Commissions / Royalties

Underwriting

**Tax calculation** 

Billing

Eligibility

Fraud assessment

Configuration

Pricing

**Benefit calculation** 

Up-sell/Cross-sell offer

**Compliance Screening** 

**Documentation Requirements** 

**Accounting Disposition** 

**Product Selection** 

Can we automate approvals for this type of order?

And They Change Frequently

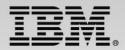

## **Externalize Decisions from Applications into Rules**

Manage decision logic independently from applications

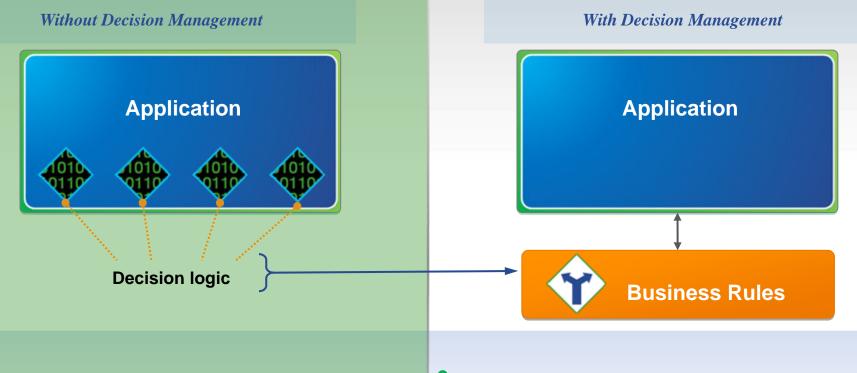

- Rules written in software code cannot be read by business people
- Hard coded rules are difficult to change
- Rules intertwined within applications cannot be reused by other systems

- Natural language rules can be easily read
- Externalized rules are easy to change
- Centralized rules enable reuse and consistency

4

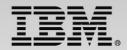

## Manage Decisions at the Speed of Business

Major system updates are not required for decision logic changes

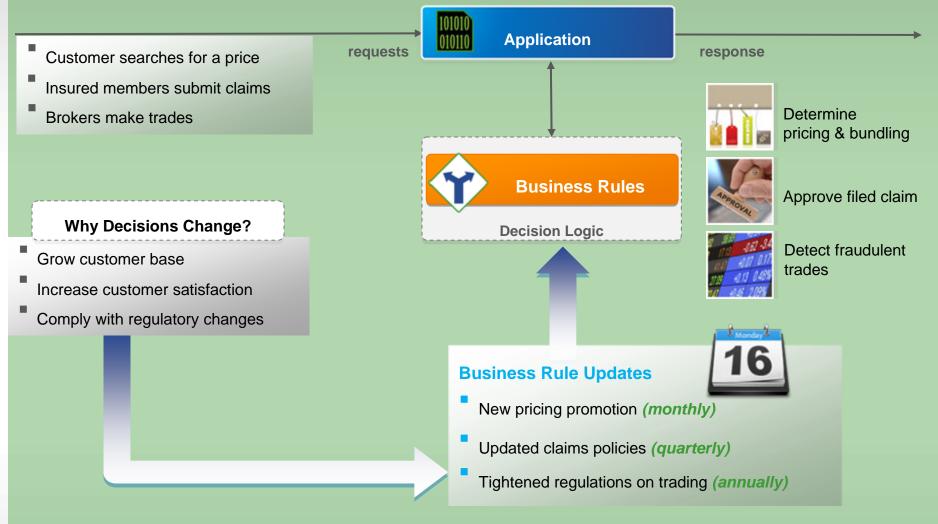

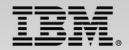

## **Redefined Application Change Cycle**

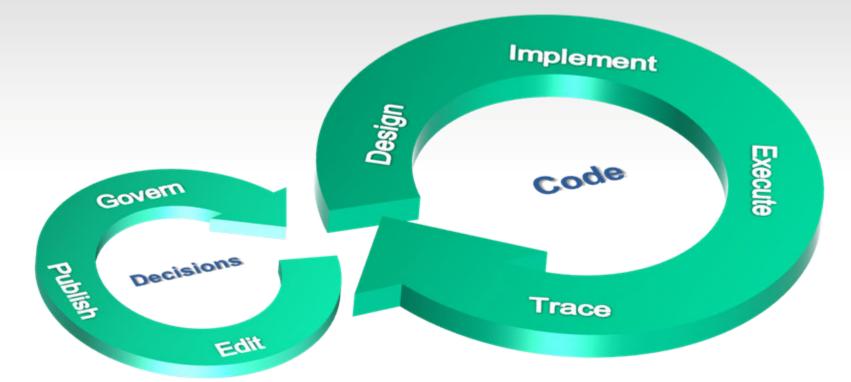

*Business - IT* Decisions / Policies Days / Weeks

*Developer* Functions / Tasks / Flow Weeks / Months

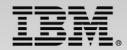

## **Separate Application and Rule Lifecycles**

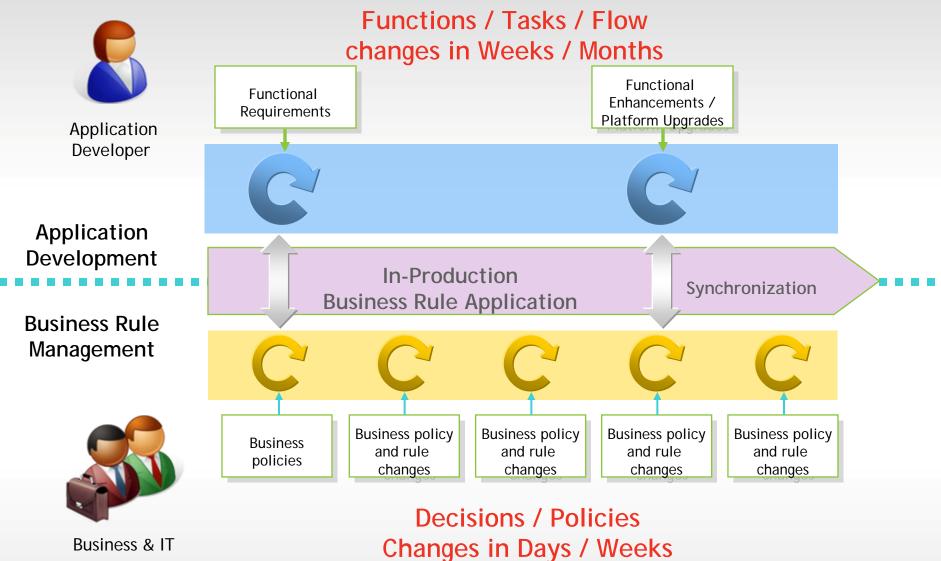

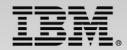

## What does ODM bring to z/OS?

Challenges for Most z Clients

- **1**. Consolidation, Isolation, Extension or Extinction of application portfolio
- 2. Be able to react to increasing variety and volume of change requests
- 3. Sharing business rules across platforms & channels
- 4. Ensuring seamless business experience in migration/ application evolution

#### Benefits of the ODM Approach

## ✓ Cost savings

- Shorter change cycle, without increased business risk
- Rule engine processing is zAAP eligible

Improved agility

- Improved Time to Market
  - Manage business decisions in natural language
- Decouple development and business decision change lifecycles

#### Single version of the Truth

- Consolidated and shared expression of business policy
- Maintainable with a Center of Competency model

#### **Incremental Adoption**

Deploy decision methodology one decision at a time

- Focus on decisions that need to change often & quickly
  - Expand adoption of "market validated" decisions

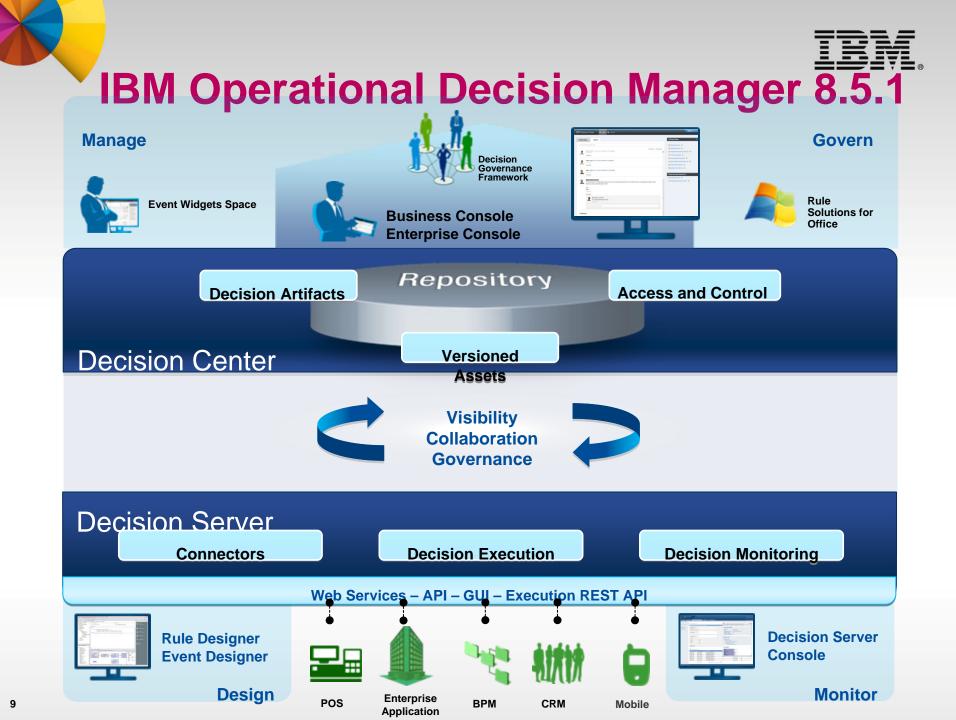

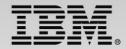

## IBM Operational Decision Manager

Leverage a wide range of platforms to meet the varying needs of enterprise architectures

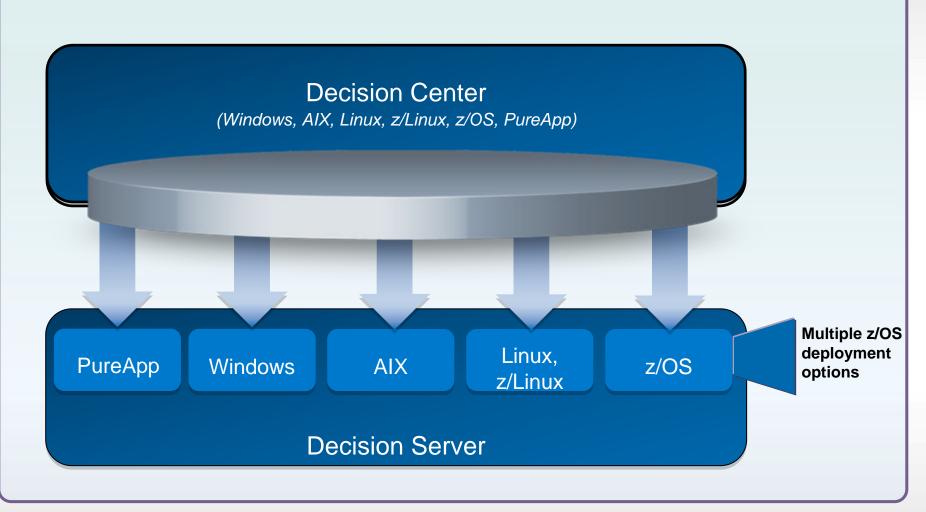

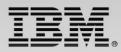

## **ODM Brings the IT and Business World together**

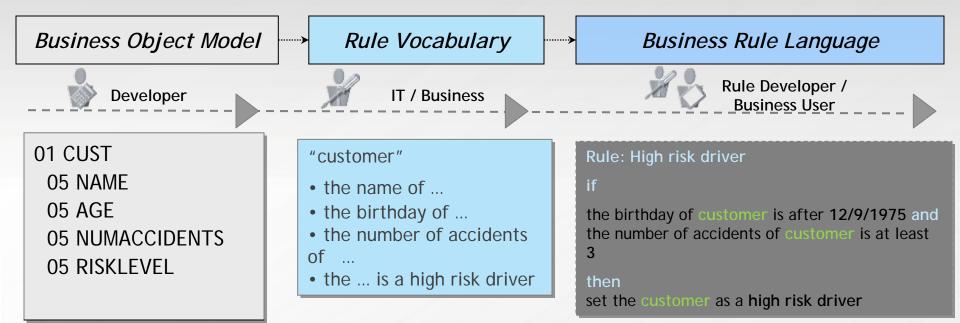

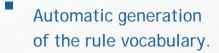

- Comprehensive industry focused business terms to define its data and associated actions.
- Localizable vocabulary

#### "client"

- le nom du ...
- l'anniversaire du ...
- Le nombre d'accidents du
- •••
- le ... est un conducteur à risque ...

#### Règle: Conducteur à risque

si

L'anniversaire du client est après le 12/9/1975 et

le nombre d'accident du client est au moins 3

#### alors

Classer le client comme conducteur à risque

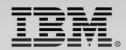

## **Rule and Event Designer**

Comprehensive technical environment

#### Design

- Rules and events business objects
- Vocabularies
- Projects structure and organization
- Rule Templates

#### Test

- Step by step debugging
- Value inspectors
- Test and simulation suites
- Completeness reports

#### Configure

Business environment (Decision Center)

#### Deploy

 Rules and events projects to their respective execution environments

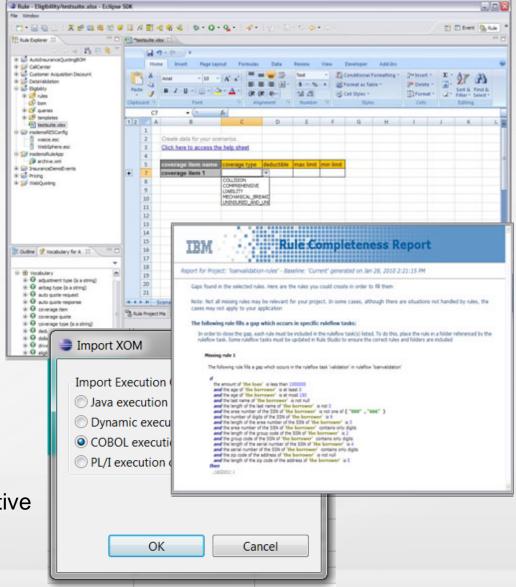

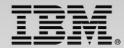

## **Decision Tables**

|                       | Grade                                                       | Amount of Ioan 🛛 😣   |         | T                             | Actions        |
|-----------------------|-------------------------------------------------------------|----------------------|---------|-------------------------------|----------------|
|                       | Graue                                                       | Min                  | Max     | Insurance required            | Insurance rate |
| 0                     | F                                                           | < 10                 | 0,000   | false                         | 0              |
| 1                     | A                                                           | 100,000              | 300,000 | true                          | 0.001          |
| 2                     | <b>^</b>                                                    | 300,000              | 600,000 | true                          | 0.003          |
| 3                     |                                                             | ≥ 600,000            |         | true                          | 0.005          |
| 4                     |                                                             | < 100,000            |         | false                         | 0              |
| Built-in<br>p/Overlap |                                                             | 100,000              | 300,001 | true                          | 0.0025         |
| checking              |                                                             | 300,000              | 600,000 | true                          | 0.005          |
| 7                     |                                                             | ≥ 60                 | 0,000   | true                          | 0.0075         |
| 8                     | F                                                           | < 10                 | 0,000   | true                          | 0.0035         |
| 9                     | c                                                           | 100,000              | 300,000 | true                          | 0.006          |
| 10                    | <u> </u>                                                    | 300,000              | 600,000 | true                          | 0.0085         |
| 11                    |                                                             | ≥ 60                 | 0,000   | true                          | 0.0145         |
| 12                    | Otherwise                                                   |                      |         | true                          | 0.022          |
| <                     | ļ                                                           |                      |         |                               |                |
|                       | f the following conditions<br>- the loan grade in 'the loar | report' is "C"       |         | itomatic<br>Rule<br>ineration |                |
|                       | - the amount of <mark>'the loan'</mark>                     | is at least buuuuu , |         |                               |                |
|                       |                                                             |                      |         |                               |                |
| then                  | nsurance required in 'the lo                                | an monant! to terra  |         |                               |                |

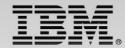

## **Rule Authoring: Visual Decision Flow**

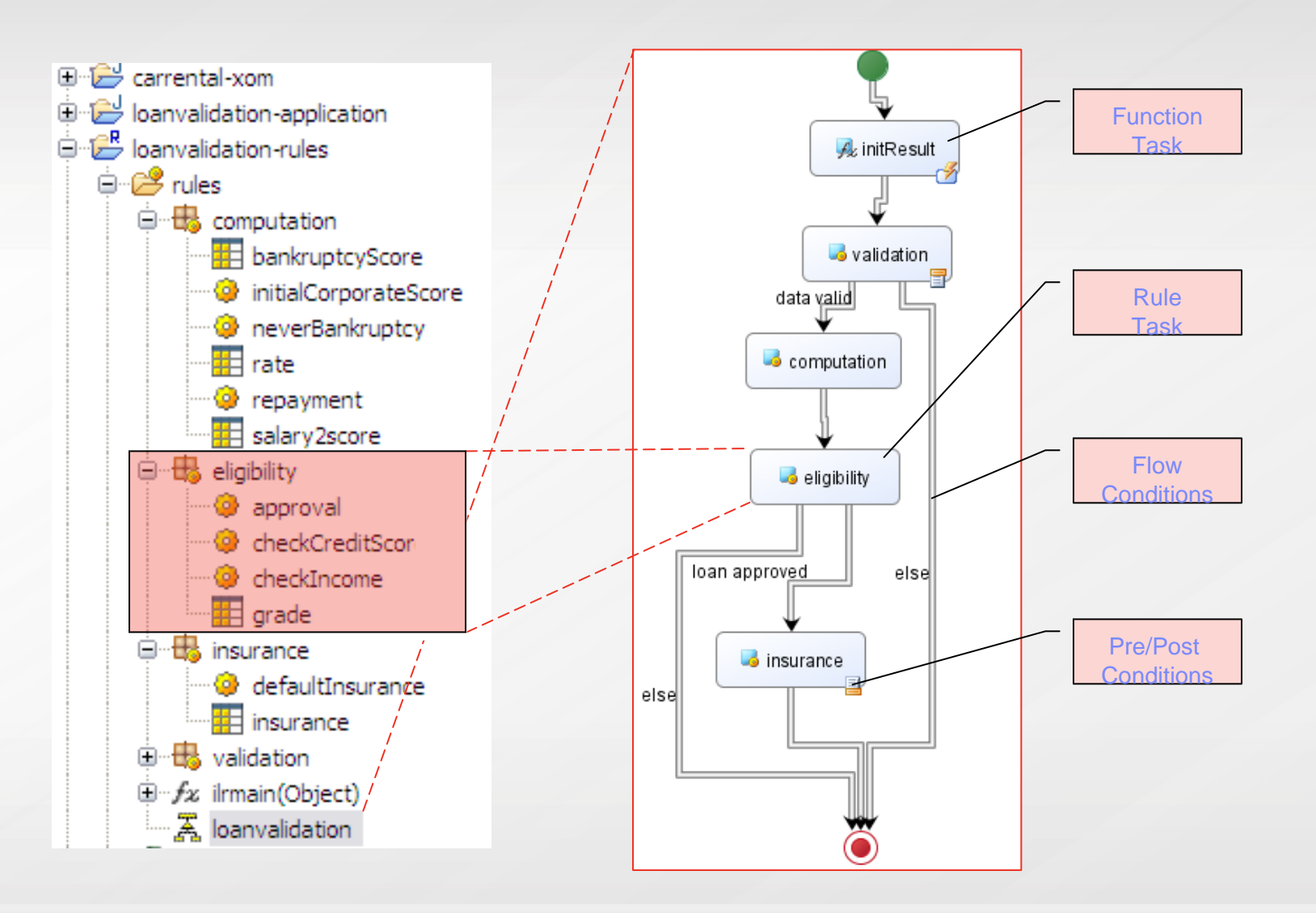

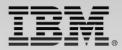

## **Decision Center - Enterprise Console**

Web-based Event and Rule Maintenance

Access rule artifacts concurrently without conflict or delay

Represent complex policies using rule overrides and hierarchies

- Take control of very large rulebases with Smart Views, easy search and reporting
- Get automatic notification of potential rule conflicts, redundancies
- See where rules are used across projects using queries
- Hot-deploy rule and event changes in minutes
- Secure, integrated with enterprise security facility including single sign-on
- Multiple release management supporting diff and merge

|                                                                                                    |                                                                                                    | Project: Pricin                                                                                                    |
|----------------------------------------------------------------------------------------------------|----------------------------------------------------------------------------------------------------|----------------------------------------------------------------------------------------------------|
|                                                                                                    |                                                                                                    |                                                                                                    |
| ilock   🧭 Release lock   🕔                                                                                                    | History J. (2) Help                                                                                                    |                                                                                                    |
| inter   S receipt next (S                                                                                                    | matory ( ) map                                                                                                    |                                                                                                    |
|                                                                                                    |                                                                                                    |                                                                                                    |
| Priority                                                                                                    | Last Changed By                                                                                                    | Last Changed On                                                                                                    |
|                                                                                                    | rtsAdmin                                                                                                    | 7/15/11 11:09 AM                                                                                                    |
|                                                                                                    |                                                                                                    | 1 Resu                                                                                                    |
|                                                                                                    |                                                                                                    |                                                                                                    |
|                                                                                                    |                                                                                                    |                                                                                                    |
|                                                                                                    |                                                                                                    |                                                                                                    |
|                                                                                                    |                                                                                                    |                                                                                                    |
| Deductible                                                                                                    | Base Premium                                                                                                    |                                                                                                    |
| \$250                                                                                                    |                                                                                                    | \$ 120<br>\$ 110                                                                                                    |
| \$1000                                                                                                    |                                                                                                    | \$ 100<br>\$ 130                                                                                                    |
| \$500                                                                                                    |                                                                                                    | \$ 120<br>\$ 110                                                                                                    |
| \$250                                                                                                    |                                                                                                    | \$ 150<br>\$ 145                                                                                                    |
| \$1000                                                                                                    |                                                                                                    | \$ 140                                                                                                    |
| \$500                                                                                                    |                                                                                                    | \$ 150<br>\$ 140                                                                                                    |
| \$250                                                                                                    |                                                                                                    | \$ 170                                                                                                    |
| \$1000                                                                                                    |                                                                                                    | \$ 150<br>\$ 190                                                                                                    |
| \$500                                                                                                    |                                                                                                    | \$ 180<br>\$ 165                                                                                                    |
|                                                                                                    |                                                                                                    | rtsAdmin Sign Out IBM.                                                                                                    |
|                                                                                                    | Eligibility - Last :                                                                                                    | year history - all rules (Simulation)                                                                                                    |
| year history - all                                                                                                    |                                                                                                    |                                                                                                    |
| tion as of this run Las                                                                                                    | rules - Report<br>it year history - all rules - Ver                                                                                                    | year history - all rules (Simulation)                                                                                                    |
|                                                                                                    | rules - Report<br>it year history - all rules - Ver                                                                                                    | year history - all rules (Simulation)                                                                                                    |
| tion as of this run Lat<br>tios used for this run Hi<br>the Ma                                                                                                    | rules - Report<br>it year history - all rules - Ver<br>storical Data: Last Year<br>y 5, 2010 5:57:18 PM CEST                                                                                                    | year history - all rules (Simulation)                                                                                                    |
| tion as of this run Lat<br>nos used for this run Hi<br>the Ma<br>Adi                                                                                                    | rules - Report<br>it year history - all rules - Ver<br>storical Data: Last Year<br>y 5, 2010 5:57:18 PM CEST<br>am                                                                                                    | year Natory - all rules (Simulation)<br>rsion: 1.0                                                                                                    |
| tion as of this run Lan<br>rios used for this run Hi<br>nte Ma<br>Adi<br>sested All                                                                                                    | rules - Report<br>it year history - all rules - Ver<br>storical Data: Last Year<br>y 5, 2010 5:57:18 PM CEST                                                                                                    | year Natory - all rules (Simulation)<br>rsion: 1.0                                                                                                    |
| tion as of this run Last<br>tios used for this run Hi<br>te Ma<br>ested All<br>19 Ruleflow Task Def                                                                                                    | rules - Report<br>it year history - all rules - Ver<br>storical Data: Last Year<br>y 5, 2010 5:57:18 PM CEST<br>im<br>rules as of the baseline Curr                                                                              | year Natory - all rules (Simulation)<br>rsion: 1.0                                                                                                    |
| tion as of this run Last<br>tios used for this run Hi<br>te Ma<br>ested All<br>19 Ruleflow Task Def                                                                                                    | rules - Report<br>ti year history - all rules - Ver<br>storical Data: Last Year<br>y 5, 2010 5:57:18 PM CEST<br>am<br>rules as of the baseline Curr<br>auit                                                                      | year Natory - all rules (Simulation)<br>rsion: 1.0                                                                                                    |
| tion as of this run Lai<br>ios used for this run Hi<br>ios used for this run Hi<br>extern Add<br>extern Add<br>Roueflow Task Del<br>Ins<br>nary                                                                                                    | rules - Report<br>ti year history - all rules - Ver<br>storical Data: Last Year<br>y 5, 2010 5:57:18 PM CEST<br>am<br>rules as of the baseline Curr<br>auit                                                                      | year Natory - all rules (Simulation)<br>rsion: 1.0                                                                                                    |
| tion as of this run La<br>tios used for this run Hi<br>hte Ma<br>ested Ail<br>g Ruleflow Task Det<br>Ins<br>mary rof scenarios 400                                                                                                    | rules - Report<br>ti year history - all rules - Ver<br>storical Data: Last Year<br>y 5, 2010 5:57:18 PM CEST<br>am<br>rules as of the baseline Curr<br>auit                                                                      | year Natory - all rules (Simulation)<br>rsion: 1.0                                                                                                    |
| tion as of this run Lai<br>ios used for this run Hi<br>ios used for this run Hi<br>extern Add<br>extern Add<br>Add<br>Ruleflow Task Del<br>Ins<br>mary                                                                                                    | rules - Report<br>ti year history - all rules - Ver<br>storical Data: Last Year<br>y 5, 2010 5:57:18 PM CEST<br>am<br>rules as of the baseline Curr<br>auit                                                                      | year Natory - all rules (Simulation)<br>rsion: 1.0                                                                                                    |
| tion as of this run Later Store used for this run Hitter Store Store Sto | rules - Report<br>t year history - all ndes - Ver<br>storical Data: Last Year<br>y, 5, 2010 5:57:18 PM CEST<br>m<br>nucles as of the baseline Cum<br>laut<br>demo                                                                | year Natory - all rules (Simulation)<br>rsion: 1.0                                                                                                    |
| tion as of this run La<br>tios used for this run Hi<br>hte Ma<br>ested Ail<br>g Ruleflow Task Det<br>Ins<br>mary rof scenarios 400                                                                                                    | rules - Report<br>t year history - al ndes - ver<br>storical Data: Last Year<br>y 5, 2010 5:57:18 PM CEST<br>m<br>ndes as of the baseline Curr<br>aut:<br>demo                                                                   | year history - all rules (Simulatory)<br>rsion: 1.0<br>ent                                                                                                    |
| tion as of this run lais<br>ios used for this run H<br>te Ma<br>ested All g<br>g Buleflow Task Det<br>run s cenarios 400<br>is Bate 100%                                                                                                    | rules - Report<br>t year history - all ndes - Ver<br>storical Data: Last Year<br>y, 5, 2010 5:57:18 PM CEST<br>m<br>nucles as of the baseline Cum<br>laut<br>demo                                                                | year history - all rules (Simulatory)<br>rsion: 1.0<br>ent                                                                                                    |
| tion as of this run lais<br>ios used for this run H<br>te Ma<br>ested All g<br>g Buleflow Task Det<br>run s cenarios 400<br>is Bate 100%                                                                                                    | rules - Report<br>t year history - al ndes - ver<br>storical Data: Last Year<br>y 5, 2010 5:57:18 PM CEST<br>m<br>ndes as of the baseline Curr<br>aut:<br>demo                                                                   | year history - all rules (Simulatory)<br>rsion: 1.0<br>ent                                                                                                    |
| tion as of this run lais<br>ios used for this run H<br>te Ma<br>ested All g<br>g Buleflow Task Det<br>run s cenarios 400<br>is Bate 100%                                                                                                    | rules - Report<br>t year history - al ndes - ver<br>storical Data: Last Year<br>y 5, 2010 5:57:18 PM CEST<br>m<br>ndes as of the baseline Curr<br>aut:<br>demo                                                                   | year history - all rules (Simulatory)<br>rsion: 1.0<br>ent                                                                                                    |
| tion as of this run lais<br>ios used for this run H<br>te Ma<br>ested All g<br>g Buleflow Task Det<br>run s cenarios 400<br>is Bate 100%                                                                                                    | rules - Report<br>t year history - al ndes - ver<br>storical Data: Last Year<br>y 5, 2010 5:57:18 PM CEST<br>m<br>ndes as of the baseline Curr<br>aut:<br>demo                                                                   | year hatory - all rules (Smullator)<br>raion: 1.0 :<br>ent                                                                                                    |
| tion as of this run Lation used for this run Hills of this run Hills of this run Hil | rules - Report<br>It year history - all rules - Ves<br>Itatical Data: Last Year<br>y 5, 2010 5:57:18 PM CEST<br>Im<br>rules as of the baseline Curr<br>Jault<br>demo                                                             | year hatory - all rules (Simulator)<br>reion: 1.0<br>ent<br>ults                                                                                                    |
| tion as of this run to used for this run to the used for this run to the used for this run to the used for this run to the used for this run to the used for this run to the used for the used for the u | rules - Report<br>It year history - all rules - Ver<br>torical Data: Last Year<br>y 5, 2010 5:57:18 PM CEST<br>m<br>rules as of the baseline Curr<br>aut:<br>demo<br>Global eligibility results by 8<br>Eligibility results by 8 | vear hatory - all rules (Simulatory)<br>rsion: 1.0<br>ent<br>ults<br>117.5%                                                                                                    |
| tion as of this run to used for this run to used for this run to the second second sec | rules - Report<br>It year history - all rules - Ver<br>teorical Data: Last Year<br>y 5, 2010 5:57118 PM CEST<br>m<br>mules as of the baseline Curr<br>aut:<br>demo                                                               | year hatory - all rules (Simulator)<br>reion: 1.0<br>ent<br>ults                                                                                                    |
| tion as of this run Laters used for this run Hills to used for this run Hills to use for this run Hills to the Hills to the Hills to th | rules - Report<br>It year history - all rules - Ver<br>torical Data: Last Year<br>y 5, 2010 5:57:18 PM CEST<br>m<br>rules as of the baseline Curr<br>aut:<br>demo<br>Global eligibility results by 8<br>Eligibility results by 8 | vear hatory - all rules (Simulatory)<br>rsion: 1.0<br>ent<br>ults<br>117.5%                                                                                                    |
| tion as of this run is to used for this run is in the source of the run is in the set of the run is in the set of the run is in the run is in  | rules - Report<br>It year history - all rules - Ver<br>torical Data: Last Year<br>y 5, 2010 5:57:18 PM CEST<br>m<br>rules as of the baseline Curr<br>aut:<br>demo<br>Global eligibility results by 8<br>Eligibility results by 8 | vear hatory - all rules (Simulatory)<br>rsion: 1.0<br>ent<br>ults<br>117.5%                                                                                                    |
|                                                                                                    | \$250<br>\$1000<br>\$200<br>\$200<br>\$200<br>\$200<br>\$200<br>\$200<br>\$2                                                                                                    | \$20         \$300           \$1000         \$250           \$200         \$200           \$200         \$200           \$200         \$200           \$200         \$200           \$200         \$200           \$200         \$200           \$200         \$200           \$200         \$200           \$200         \$200           \$200         \$200           \$200         \$200           \$200         \$200           \$200         \$200           \$200         \$200           \$200         \$200           \$200         \$200           \$200         \$200           \$200         \$200 |

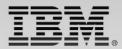

## **Decision Center – Business Console**

Social Medial Style Collaboration

- Built-in Decision Governance Framework methodology
- Maintain awareness across the team
- Ensure automatic notifications of changes
- Ensure team collaboration

|                                                                                                    |                                                                                                    |                                                                                                    |                                                                                                    |                                                                                                    | Fallows                                                                                                    | d Roles                                       |      |
|----------------------------------------------------------------------------------------------------|----------------------------------------------------------------------------------------------------|----------------------------------------------------------------------------------------------------|----------------------------------------------------------------------------------------------------|----------------------------------------------------------------------------------------------------|----------------------------------------------------------------------------------------------------|-----------------------------------------------|------|
| at's New Street                                                                                                    | **                                                                                                    |                                                                                                    |                                                                                                    |                                                                                                    | Chanter                                                                                                    |                                               |      |
| re Business Rules                                                                                                    |                                                                                                    |                                                                                                    |                                                                                                    | · •   1                                                                                                    |                                                                                                    | Decent #                                      |      |
| An old Lar Surdharge                                                                                                    |                                                                                                    |                                                                                                    |                                                                                                    |                                                                                                    |                                                                                                    | Decemental 📽                                  |      |
| Aquipiton Promotor for NJ                                                                                                    |                                                                                                    |                                                                                                    |                                                                                                    | R.                                                                                                    |                                                                                                    | eneroset Drivers Dacourt 👻                    |      |
| re Updates on Followed                                                                                                    | (Balan                                                                                                    |                                                                                                    |                                                                                                    | 0   0                                                                                                    |                                                                                                    | of Brahes Discourt for hu                     |      |
| Collector Price Table 117                                                                                                    |                                                                                                    |                                                                                                    |                                                                                                    |                                                                                                    | R Cale                                                                                                    | an Price Talles 🖝                             |      |
| NY BARRAY NJ                                                                                                    |                                                                                                    |                                                                                                    |                                                                                                    |                                                                                                    | -                                                                                                    |                                               |      |
| Arthag Discourt NJ 🔮                                                                                                    |                                                                                                    |                                                                                                    |                                                                                                    |                                                                                                    |                                                                                                    | ecently Worked On                             |      |
| Arthroad Brakes Decourt for                                                                                                    | NJ 😫                                                                                                    |                                                                                                    |                                                                                                    |                                                                                                    | Toutee                                                                                                    | nd worked on any rules pet                    |      |
| Lubith Price Store DE 单                                                                                                    |                                                                                                    |                                                                                                    |                                                                                                    |                                                                                                    |                                                                                                    |                                               |      |
| Comprehensive Price Table 1<br>Costeaux Price Table IV/                                                                                                    |                                                                                                    |                                                                                                    |                                                                                                    |                                                                                                    |                                                                                                    |                                               |      |
|                                                                                                    |                                                                                                    |                                                                                                    |                                                                                                    |                                                                                                    |                                                                                                    |                                               |      |
| ru Commants in Activity                                                                                                    | linean                                                                                                    |                                                                                                    |                                                                                                    | 0 0                                                                                                    | 1                                                                                                    |                                               |      |
|                                                                                                    |                                                                                                    |                                                                                                    |                                                                                                    |                                                                                                    | -                                                                                                    |                                               |      |
| Rachel studied a new<br>Brandon, can you check<br>activities and her                                                                                                    | poet Co<br>9 Five can extend 4demis NY collion                                                                                                    | on pricing decount to high                                                                                                    | her value cars to relati more custo                                                                                                    | itians *                                                                                                    |                                                                                                    |                                               |      |
| 400101410174                                                                                                    |                                                                                                    |                                                                                                    |                                                                                                    |                                                                                                    |                                                                                                    |                                               |      |
|                                                                                                    |                                                                                                    |                                                                                                    |                                                                                                    |                                                                                                    |                                                                                                    |                                               |      |
| Adam credit a new p                                                                                                    | tipor prong, reducing base premis                                                                                                    | ma for the value cars.                                                                                                    |                                                                                                    |                                                                                                    |                                                                                                    |                                               |      |
| 1011111111                                                                                                    |                                                                                                    |                                                                                                    |                                                                                                    |                                                                                                    |                                                                                                    |                                               |      |
|                                                                                                    |                                                                                                    |                                                                                                    |                                                                                                    |                                                                                                    |                                                                                                    |                                               |      |
|                                                                                                    |                                                                                                    |                                                                                                    |                                                                                                    |                                                                                                    |                                                                                                    |                                               |      |
|                                                                                                    |                                                                                                    |                                                                                                    |                                                                                                    |                                                                                                    |                                                                                                    |                                               |      |
|                                                                                                    |                                                                                                    |                                                                                                    |                                                                                                    |                                                                                                    |                                                                                                    |                                               |      |
| Decision Center                                                                                                    | A -010 A 1010                                                                                                    | LINEARY                                                                                                    |                                                                                                    |                                                                                                    |                                                                                                    | -                                             | ast. |
| Decision Center                                                                                                    | (                                                                                                    |                                                                                                    |                                                                                                    |                                                                                                    |                                                                                                    |                                               |      |
| Decision Center                                                                                                    |                                                                                                    |                                                                                                    | antin protein Conto                                                                                                    | n dennage for start for the stare                                                                                                    | ye within                                                                                                    |                                               | 0    |
|                                                                                                    | There are a construction of the second second secon |                                                                                                    | der off sever test. Close for                                                                                                    | a description and to be observed                                                                                                    | ye within                                                                                                    |                                               | 0    |
| Prong - temp facesor                                                                                                    | noner - ricing policy *                                                                                                    | a terganing lots from                                                                                                    |                                                                                                    | n den sage 'n wied it bie dae                                                                                                    | -                                                                                                    |                                               | 0    |
| Prong - temp facesor                                                                                                    | There are a construction of the second second secon | a terganing lots from                                                                                                    |                                                                                                    | i dennage Tradici Is Die Aler                                                                                                    |                                                                                                    |                                               | 0    |
| Paring - being Recover                                                                                                    | noner - ricing policy *                                                                                                    | C lasteriji C 1                                                                                                    |                                                                                                    | n deensage in which in the obse                                                                                                    |                                                                                                    |                                               |      |
| Parage - Samp Recom                                                                                                    | neng policy *                                                                                                    | <ul> <li>C. Sectored D1 = C. S</li> <li>Synthesis D2 = C. S</li> </ul>                                                                                                    |                                                                                                    | i desaga "i stato bila das                                                                                                    | yr e thé                                                                                                    |                                               | •    |
| Parage - damp factorer                                                                                                    | Comprehensive P                                                                                                    | o terrent in he<br>price Table                                                                                                    | ter hanget (13)                                                                                                    |                                                                                                    |                                                                                                    |                                               |      |
| Parage - Samp Recom                                                                                                    | Interest -<br>Totaling policy *<br>Control of the sear held to<br>Comprehensive R<br>- Hole summary                                                                                                    | Content (2)                                                                                                    | Properties (D)                                                                                                    | t ferrege 1 stat is be der                                                                                                    |                                                                                                    |                                               |      |
| Parage - Samp Recom                                                                                                    | Comprehensive P                                                                                                    | C description of the free of the second second seco                                                                                                    | Properties (1)<br>43% 1.53                                                                                                    |                                                                                                    |                                                                                                    |                                               |      |
| Parage - Samp Recom                                                                                                    | Interest -<br>include policy *<br>a status () () benerall<br>Comprehensive F<br>• Hole summary<br>O me 1, cause 2 content                                                                                                    | Content (2) Content (2) Conten                                                                                                    | Properties (2)<br>4730 5 53                                                                                                    | n dreessage is which he has dree                                                                                                    |                                                                                                    |                                               |      |
| Process- Spring Research<br>Patient the pr<br>Paget (Process)<br>E stress find later game                                                                                                    | The series of the series of t  | Content (2) Content (2) Conten                                                                                                    | Properties (2)<br>4730 2 53                                                                                                    |                                                                                                    | 622                                                                                                    |                                               |      |
| Process- Spring Research<br>Patient the pr<br>Paget (Process)<br>E stress find later game                                                                                                    | Annual II     Annual II     Annual II     Annual II     Annual II     Annual II     Comprehensive F     Note summary     O met L course1 conten     O met 2 course1 conten                                                                                                    | C beine (1 0 0<br>entre internet)<br>Price Table<br>Centers (2)<br>(main charged from 3<br>internet) charged from 3                                                                                                    | Properties (2)<br>4730 2 53                                                                                                    | venion 153 journed<br>Control by Sau or Apr 3                                                                                                    |                                                                                                    |                                               |      |
| Parage - Samp Room<br>Parach the pr<br>Parach Security -<br>E state Sec Security                                                                                                    | The set of the set of the set of  | Classifier (2) Classifier (2) Classi                                                                                                    | Properties (0)<br>43 to 5 50<br>43 to 5 20<br>28 to 5 20                                                                                                    | version 16.6 journers<br>Control by Das on Apr 1                                                                                                    | <b></b>                                                                                                    |                                               |      |
| Proting - Sparing Rescaver<br>Particle the pro-<br>Particle three grants<br>Particle three lower grants<br>Particle three lower grants<br>Comparations<br>(Comparations)<br>(Comparations) | The set of the set of the set of  | Classimitiat (Classimitiat)<br>Classimitiat (Classimitiat)<br>Price Table<br>Centent (Classimitiat)<br>ress (harged hors )<br>ress (harged hors )<br>ress (harged hors )<br>ress                                                                                                    | Properties (0)<br>43 to 5 50<br>43 to 5 20<br>28 to 5 20<br>Base Premum                                                                                                    | version 16.0 journer<br>Created by Sea on Apr 1<br>@ die Value                                                                                                    | C. 2013<br>Ceductbie                                                                                                    | Ess Prensur                                   |      |
| Proting - Sparing Rescaver<br>Particle the pro-<br>Particle three grants<br>Particle three lower grants<br>Particle three lower grants<br>Comparations<br>(Comparations)<br>(Comparations) | The server of the second second seco  | Centenni (M. 200<br>Centenni) (M. 200<br>Centenni (M. 200<br>Centenni (M. 200<br>Centenni (M. 200<br>Centenni (M. 200<br>Centenni (M. 200<br>Centenni (M. 200<br>Centenni (M. 200<br>Centenni (M. 200)                                                                                                    | Properties (0)<br>42 to 5 50<br>43 to 5 50<br>43 to 5 20<br>28 to 5 20<br>8888 Premum<br>543 2                                                                                                    | version 12.8 (partee<br>Control by Dealer Ayr 1<br>Control by Dealer Ayr 1                                                               | Control Control Contro                                                                                                    | \$53                                          |      |
| Padag - Sperg Recover                                                                                                    |                                                                                                    | Centernelli on a<br>centernelli on a<br>centernelli<br>Centernelli<br>Centernelli<br>Centernelli<br>Centernelli<br>Centernelli<br>Centernelli<br>Sala charged from a<br>son charged from a<br>pro-<br>tres<br>Centernelli<br>Sala charged from a<br>Sala charged from a<br>Sala                                                                                                    | Properties (0)<br>43 to 5 50<br>43 to 5 50<br>43 to 5 50<br>43 to 5 50<br>43 to 5 50<br>43 to 5 50<br>43 to 5 50<br>43 to 5 50<br>43 to 5 50<br>43 to 5 50<br>43 to 5 50<br>43 to 5 50<br>43 to 5 50<br>44 to 5 50<br>540 | version 15.5 (purses<br>Counted by thes on Apr 1<br>Or the Value<br>1 \$1.500<br>2 \$5.000                                                                                                    | C 2007<br>C 2013<br>C 2013                                                                                                    | \$53<br>\$10                                  |      |
| Padag - Sperg Recover                                                                                                    |                                                                                                    | Contenential Contenential<br>Contenential Contenential<br>Price Table<br>Contenential<br>Contenential<br>Conten                                                                                                    | Properties (0)<br>47 to 3 50<br>42 to 3 50<br>42 to 3 50<br>42 to 3 50<br>42 to 3 50<br>540<br>540<br>540<br>525                                                                                                    | version 16.0 (portext<br>Control by this or Apr 1<br>(in the Value<br>1 \$ 5.000)           2 \$ 5.000            3 \$ 5.000            3 \$ 5.000                                                                                                    | Centration<br>1250<br>1200<br>11000                                                                                                    | \$53<br>\$50<br>\$30                          |      |
| Proting - Sparing Rescaver<br>Particle the pro-<br>Particle three grants<br>Particle three lower grants<br>Particle three lower grants<br>Comparations<br>(Comparations)<br>(Comparations) | Comprehensive F Comprehensive F Comprehensive F Comprehensive F Comprehensive F Comprehensive F Come 1, cause 3, cause Come 3, cause 3, cause Come 3, cause 3, cause Come 1, p.o. 5, cause T p.o. 5, 5, cause Come 1, p.o. 5, 5, cause Come 1, p.o. 5  | Contenent (1) Contenent (1) Co                                                                                                    | Properties (0)<br>43 to 3 60<br>43 to 3 60<br>43 to 3 60<br>43 to 3 60<br>43 to 3 60<br>140<br>140<br>140<br>140<br>140<br>140<br>140<br>14                                                                               | Version 153 (ported<br>Control by Sea on Apr 1<br>Control by Sea on Apr 1<br>C                                                           | C 2013<br>C 2013<br>C 2013<br>C 2014<br>C 2013<br>C 2014<br>C 2013<br>C 2014<br>C 2013<br>C 2014<br>C 2013<br>C 2014<br>C 2013<br>C 2014<br>C 2013<br>C 2014<br>C 2013<br>C 2014<br>C 2013<br>C 2014<br>C 2013<br>C 2014<br>C 2013<br>C 2014<br>C 2013<br>C 2014<br>C 2013<br>C 2014<br>C 2013<br>C 2014<br>C 2014<br>C | 853<br>810<br>838<br>549                      |      |
| Padag - Sperg Recover                                                                                                    |                                                                                                    | C tokenet () 0 1<br>control to an office<br>Price Table<br>Center () 0<br>ress changes from 3<br>ress changes from 3<br>ress changes from 3<br>control to an office<br>Centertifie<br>Solo<br>Solo | Properties (8)<br>42 to 3 50<br>42 to 3 50<br>42 to 3 50<br>42 to 3 50<br>42 to 3 50<br>42 to 3 50<br>540<br>540<br>540<br>540<br>540<br>540<br>540<br>540                                                                | Version 10.0 (purret<br>County (ps. sn. Apr. 1<br>S. 5.000)<br>2. 5.5.000<br>3. 5.5.000<br>4. 5.5.000<br>4. 5.5.000<br>5. 5.5.000<br>5. 5.5.0000<br>5. 5.5.0000<br>5. 5.5.0000<br>5. 5.5.0000<br>5. 5.5.0000<br>5. 5.5.0000<br>5. 5.5.0000<br>5. 5.5.0000<br>5. 5.5.0000<br>5. 5.5.0000<br>5. 5.5.0000<br>5. 5.5.0000<br>5. 5.5.0000<br>5. 5.5.00000<br>5. 5.5.00000<br>5. 5.5.00000<br>5. 5.5.000000000<br>5. 5.5.00000000000000000000000000000000 | Centuctible<br>1250<br>1500<br>1500<br>1500<br>1500                                                                                                    | 855<br>850<br>850<br>540<br>542               |      |
| Parting - Sparing Macaner                                                                                                    | Noncess - incluing policity         Incluing policity           Charles P.         Schere P.           Charles P.         Schere P.           Charles P.         Schere P.           Charles P.         Schere P.           Charles P.         Schere P.           Charles P.         Schere P.           Charles P.         Schere P.           Charles P.         Schere P.           Charles P.         Schere P.           Charles P.         Schere P.           Charles P.         Schere P.           Charles P.         Schere P.           Charles P.         Schere P.           Version P.         Schere P.           Version P.         Schere P.           Version P.         Schere P.           Version P.         Schere P.           Version P.         Schere P.           Version P.         Schere P.           Schere P.         Schere P.           Version P.         Schere P.           Version P.         Schere P.           Version P.         Schere P.           Version P.         Schere P.           Version P.         Schere P.           Version P.         Schere P.           S                                                                                                    | Centernal (1) (1) (1)<br>(1) (belower (2) (1) (1) (1)<br>(1) (1) (1) (1) (1) (1) (1) (1) (1) (1)                                                                                                    | Properties (8)<br>42 to 3 53<br>42 to 3 53<br>42 to 3 50<br>22 to 3 30<br>22 to 3 30<br>543<br>543<br>543<br>545<br>545<br>545<br>545<br>545<br>545                                                                       | Version 15.3 (sourcest<br>Counted by thes on Apr 10           Image: Counted by these on Apr 10           Image: Counted by these on Apr 10           Image: Counted by these on Apr 10           Image: Counted by these on Apr 10           Image: Counted by these on Apr 10           Image: Counted by these on Apr 10           Image: Counted by these on Apr 10           Image: Counted by these on Apr 10           Image: Counted by the Apr 10           Image: Counted by the Apr 10           Image: Counte                                                                                                    | Ceductifie<br>1250<br>1500<br>1500<br>1500<br>1500<br>1500<br>1500<br>1500<br>1500                                                                                                    | 853<br>850<br>858<br>848<br>842<br>842<br>843 |      |
| Parting - Sparing Macaner                                                                                                    |                                                                                                    | C tokenet () 0 1<br>control to an office<br>Price Table<br>Center () 0<br>ress changes from 3<br>ress changes from 3<br>ress changes from 3<br>control to an office<br>Centertifie<br>Solo<br>Solo | Properties (8)<br>42 to 3 50<br>42 to 3 50<br>42 to 3 50<br>42 to 3 50<br>42 to 3 50<br>42 to 3 50<br>540<br>540<br>540<br>540<br>540<br>540<br>540<br>540                                                                | Version 10.0 (purret<br>County (ps. sn. Apr. 1<br>S. 5.000)<br>2. 5.5.000<br>3. 5.5.000<br>4. 5.5.000<br>4. 5.5.000<br>5. 5.5.000<br>5. 5.5.0000<br>5. 5.5.0000<br>5. 5.5.0000<br>5. 5.5.0000<br>5. 5.5.0000<br>5. 5.5.0000<br>5. 5.5.0000<br>5. 5.5.0000<br>5. 5.5.0000<br>5. 5.5.0000<br>5. 5.5.0000<br>5. 5.5.0000<br>5. 5.5.0000<br>5. 5.5.00000<br>5. 5.5.00000<br>5. 5.5.00000<br>5. 5.5.000000000<br>5. 5.5.00000000000000000000000000000000 | Centuctible<br>1250<br>1500<br>1500<br>1500<br>1500                                                                                                    | 855<br>850<br>850<br>540<br>542               |      |

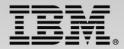

## **Decision Governance Framework**

Paul

#### All Changes and Deployments Relate to a Specific Release

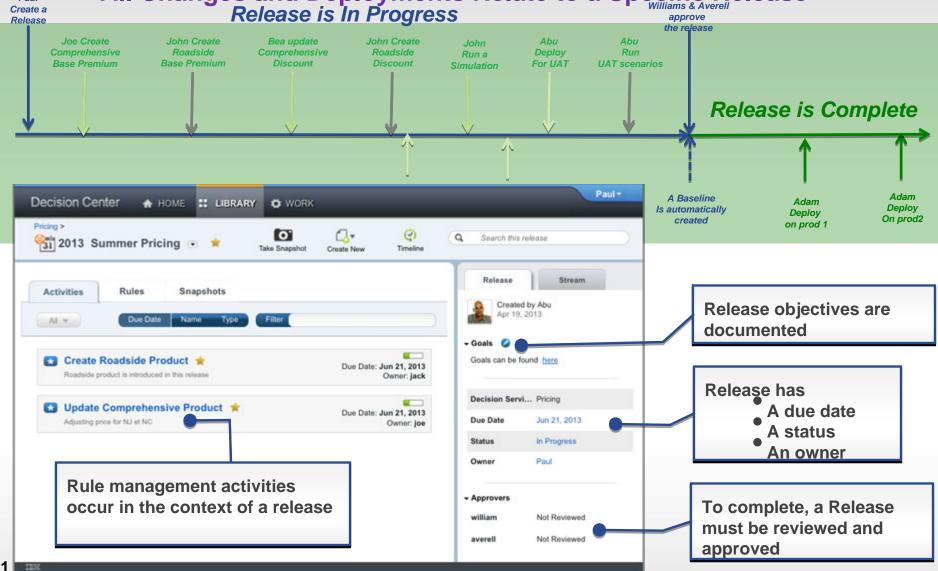

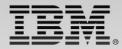

## **Extended Rule Authoring Experience**

Direct access to MS editing

- Ruleflow editing thru Word
- Automatic synchronization
- Automatic lock of edited elements

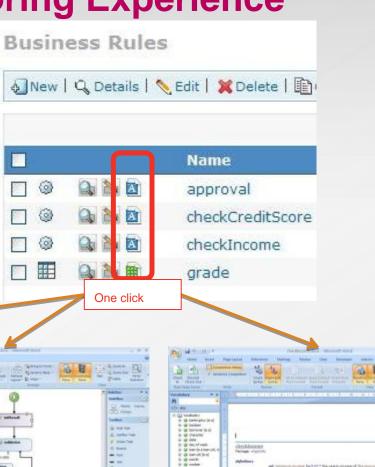

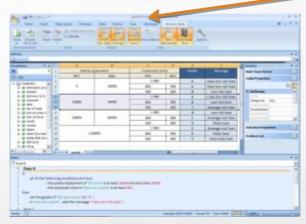

Decision Table in MS Excel

Action rules in MS Word

#### Rule Flow in MS Word

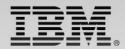

## **Testing and Simulation**

- The feature formally know as
   Decision Validation Services
- Functionality Overview
  - Out-of-the-box ruleset testing in Decision Center
  - Business impact simulation in Decision Center
  - Scenario configuration and customization in Rule Studio
  - Audit Decision Warehouse in Rule Execution Server

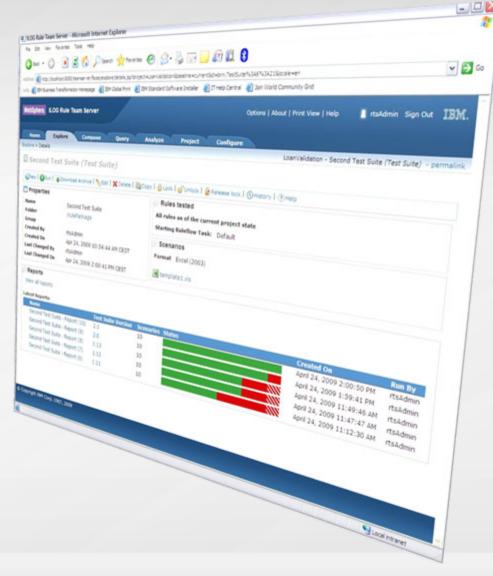

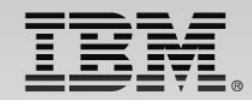

Tomorrow

#### **Simulation Capabilities** ILDG Rule Team Server - Microsoft Internet Explor

Sie Edit. yew Figvorites [oole tielp 🔾 kal + 🔘 🖹 📓 🐔 💭 kala 👷 Faultas 🥹 🕞 满 🔜 🛄 👯 🚦 Test suite comparison - Da 100 http://kcahoet.2000/teanew.ver/faces/please\_weit.jpp WebSchert, ILOG Rule Team Server Et Spr Out IEM Simulation suite comparison Explore Compose Query Analyze Preject Champion and challenger scenario Min Income to .27 Oterun Simulation | Stdt Simu Allows what if analysis Simulation as of this run My Smula Scenarios used for this run 11.00 Team Server - Microsoft Internet Explorer - 0 × lar the t Very Figvorites [pols tielp Eli G 💌 🛋 🏠 🔎 teach 👷 rawates 🚱 🙆 🍓 💬 🛄 🏭 🚺 Starting Ruleflere Lask Del a 2080/leanserver/faces/explore/reportDetails.jsp WebSphere: LOD Rule Team Server, Lanited I residence that the 2004 LOG Rule Team Serve Garry Analyze Property oft > Contains with nex history with new candidate rule Last year history - all rules - Report Number of Scenarios 10 Simulation as of this run 1 art unit fulters ... of a last . Variant: 1.5 100% Compare 'Min Income to .27' with ... thereases an and for this run Historical Data: Last Year Scenarios and for the res instance tate that year Film modes Hay 20, 2010 4:24:25 PH CRIT May 5, 2010 5157 18 PM (2017 Ros Date Run Date 1.00. **Key Performance Indicato** No. by mananic Res By adam 4 A My Simulation Robert Instant All rules as of the baseline Correct Raise tested All rules as of the baseline Current Percentage of loans approved a site tecome to 32 Starting Baleflow Took Defa.tt Starting Ruleflow Task Default. in He Simulation - Report a th Simulation - Report (2) Server Inidary Server Incident Production rules et as of Jan 10 C http://lacahoet.0000,haanserver/faces.jpk Canad Canad Summery Summary Number of econarios 410 Number of economic and Success Bate 100% Soccess Refs. 1000 New Berformance Indicators Key Performance Indicators Susaranca 875 Interaction (FPT **Global eligibility results** Global eligibility results B Accepted 77 2% & Received 22 2% B. Annaber 10, 274 B Reserved 17 274 Eligibility results by states Eligibility results by states Copyright 35H Corp. 1967, 2010 10.09 10.74 12.04 10.04 CÅ NI. g Accepted g Rejarded # Amaginet # bajacted Side by side comparison

Today

20

plote > Earl > Barriet

Run Date

Roles tested

Summary

Seccess Rate

Ran By

Berver

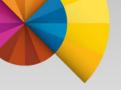

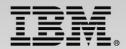

# Rule Execution Server Options on z/OS

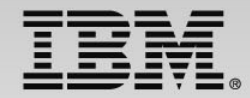

## **Decision Server Runtime Options**

Decisions can be invoked from existing CICS, batch and IMS applications

Runtime support for COBOL and PL/I data types

Flexible runtime deployment to fit any z/OS environment:

- Deployed on WebSphere Application Server for z/OS
- Deployed standalone to z/OS

Deployed in CICS TS 4.2 and above JVMServer environment

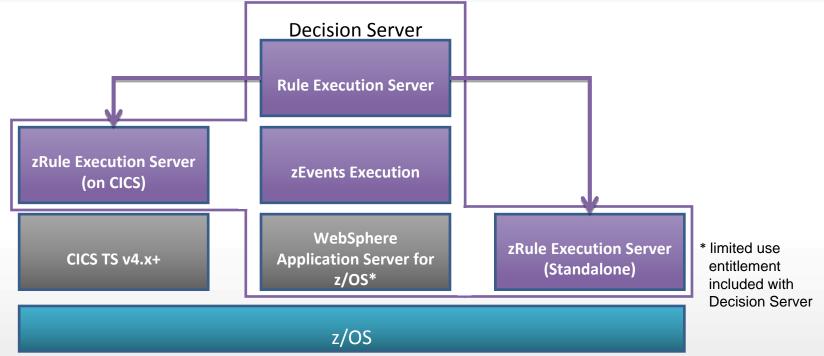

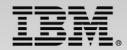

## Starting from a COBOL copybook or PL/I Include

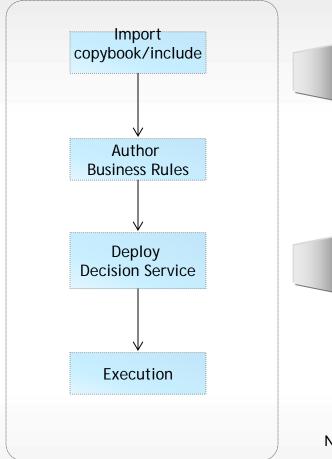

#### Scenario

- Existing application containing business rules
- Data model defined in COBOL copybook or PL/I Include file
- Use ODM to modernize the business policy

#### Benefits

- Modernize business policies in ODM
- Rules can be invoked 'naturally' from existing application
- Business policy/rule lifecycle detached from application lifecycle

Note: The PL/I Include to XOM tooling is not available until V8.5

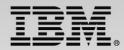

## Rule Authoring COBOL & PL/I -> XOM

- Support Enterprise COBOL & PL/I
- Java is created from the copybook or include structure
  - Java XOM & Java code to marshal between COBOL or PL/I <-> Java
  - 01 level structures mapped to class in BOM
- Redefines statements supported
  - Select which redefines structure to import

| 01 | Borrower. |                    |      |                        |  |  |  |
|----|-----------|--------------------|------|------------------------|--|--|--|
|    | 05        | name               | PIC  | X(20).                 |  |  |  |
|    | 05        | creditScore        | PIC  | S9(10).                |  |  |  |
|    | 05        | yearlyIncome       | PIC  | 9(10).                 |  |  |  |
|    | 05        | age                | PIC  | 9(3).                  |  |  |  |
| 01 | Loan.     |                    |      |                        |  |  |  |
|    | 05        | amount             | PIC  | 9(10).                 |  |  |  |
|    | 05        | yearlyInterestRate | PIC  | 99.                    |  |  |  |
|    | 05        | yearlyRepayment    | PIC  | 9(10).                 |  |  |  |
|    | 05        | effectDate         | PIC  | X(8).                  |  |  |  |
|    | 05        | approved           | PIC  | х.                     |  |  |  |
|    | 05        | messageCount       | PIC  | 9(2).                  |  |  |  |
|    | 05        | messages           | PIC  | X(60)                  |  |  |  |
|    |           |                    | OCCU | RS 0 TO 99 TIMES       |  |  |  |
|    |           |                    | DEPE | NDING ON messageCount. |  |  |  |
|    |           |                    |      |                        |  |  |  |

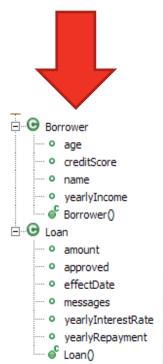

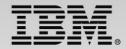

## **Starting With an Existing Java Project**

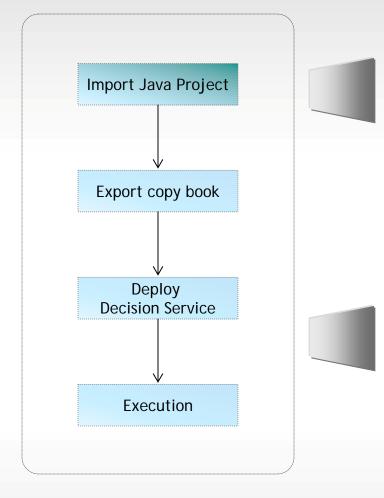

#### Scenario

- Existing Rule projects exist that are currently in use on distributed platforms
- Concurrent execution of rules required on z/OS from COBOL applications

#### Benefits

- Consistent decision rules wherever executed
- Rules can be invoked 'naturally' from existing applications on all platforms
- Enables central rule management across System z and distributed execution
- Business policy/rule lifecycle detached from application lifecycle

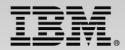

## **Decision Invocation Options on z/OS**

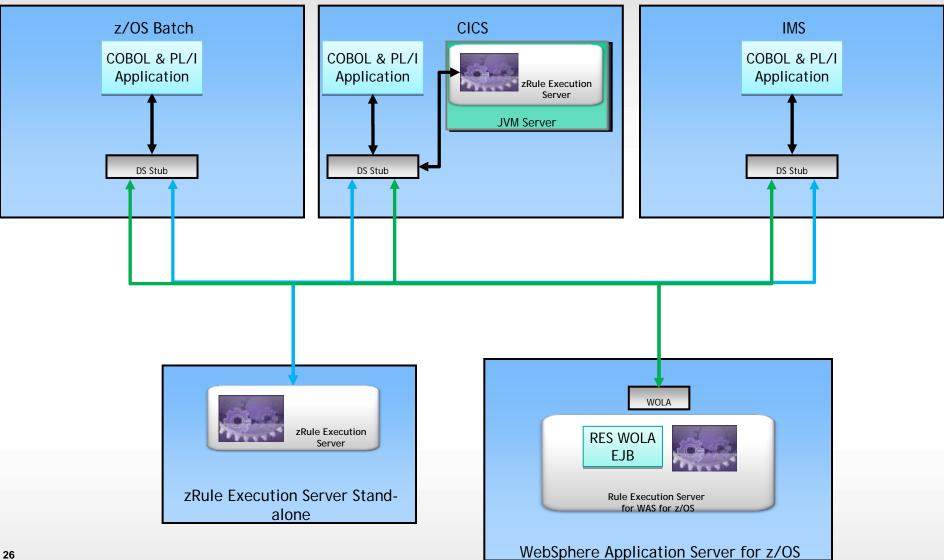

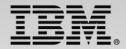

## zRule Execution Server – Stand Alone

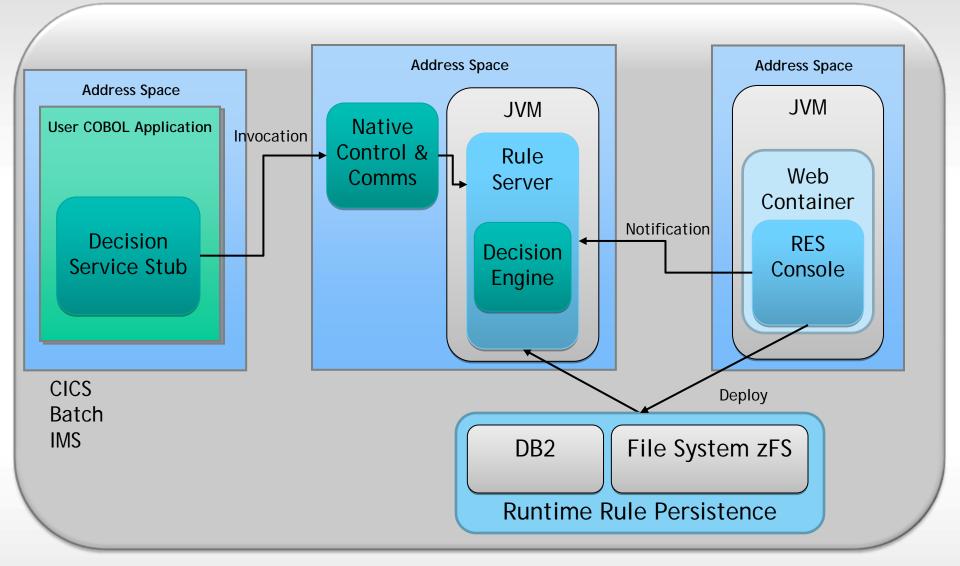

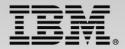

## zRule Execution Server for z/OS – CICS 4.2 & 5.1

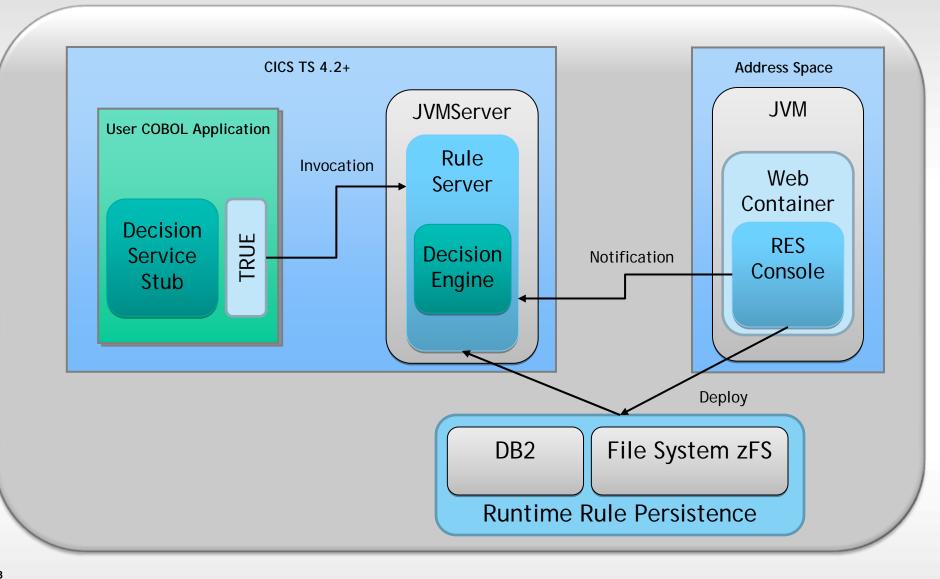

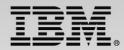

## **CICS Rule-Owning Regions (ROR)**

- A CICS rule-owning region allows centrally hosted rules to be called by multiple CICS regions
- The rule-owning region hosts a zRule Execution Server for z/OS instance that runs locally in the CICS JVM server
- The application-owning region uses a CICS Distributed Program Link (DPL) to run rules in a rule-owning region
- CICS DPL supports the ability for CICS to work load balance by having multiple rule-owning regions

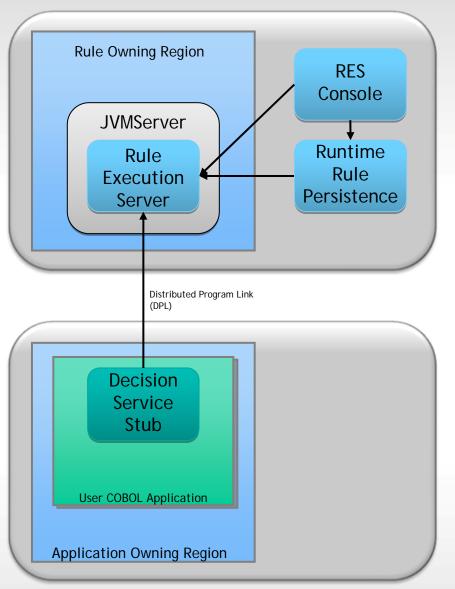

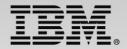

## zRule Execution Server for z/OS for WAS on z/OS

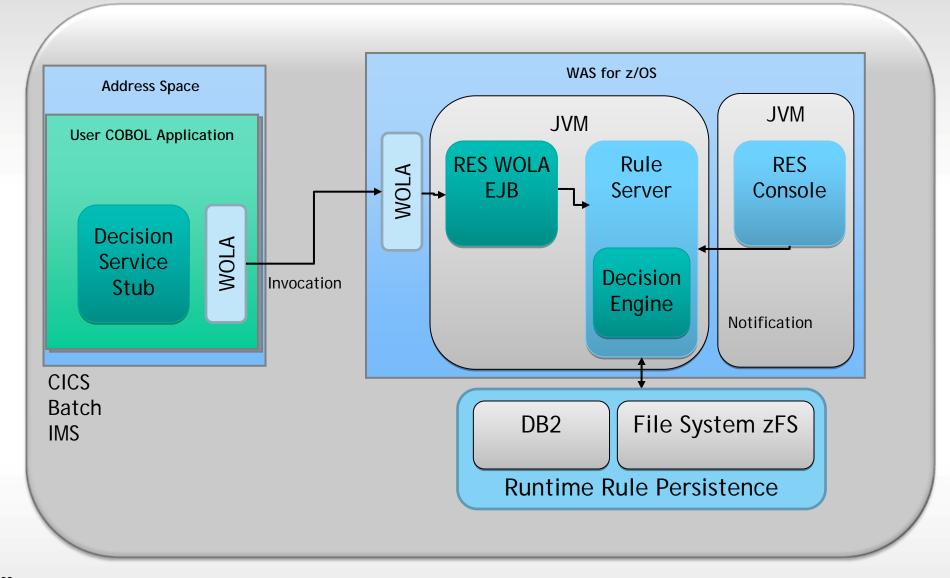

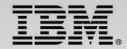

## **New Decision Engine Support**

#### Increased Performance

More transactions per seconds (up to +60% for very big projects)
 Reduced ruleset loading time (up to 17 times)

#### Enhanced Scalability

Ability to better leverage technical resources

Decisions can now involve thousands of rules with confidence and performance

#### **Reduced Consumption**

Requires less memory even for big rulesets
 Up to 30 times less memory required in very large decisions

#### Compatibility

Decision Engine is compatible with existing rulesets

Classical rule engine remains the default execution engine

Disclaimer: All figures measured during IBM internal benchmarks made on June 2013 comparing v8.0 legacy engine with the new v8.5.1 Decision Engine installed on similar configurations. Figures are for information purpose only and are not contractual.

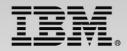

## **Decision Engine z/OS Performance Highlights**

- zRES Stand Alone
  - The examples have shown throughput increased 103% 348%
- zRES memory requirement significantly reduced
  - The examples have shown all performance benchmarks were able to run in 32MB heap
- zRES on CICS
  - The examples have shown throughput increased 25% 253%
- In test runs we have achieved 27,424 rule invocations per second
  - 4 CPU EC12 (500 rule ruleset, using fastpath algorithm)

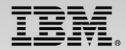

## **Decision Engine z/OS Performance Highlights**

zRES performance V8.0.0.1 Vs V8.5

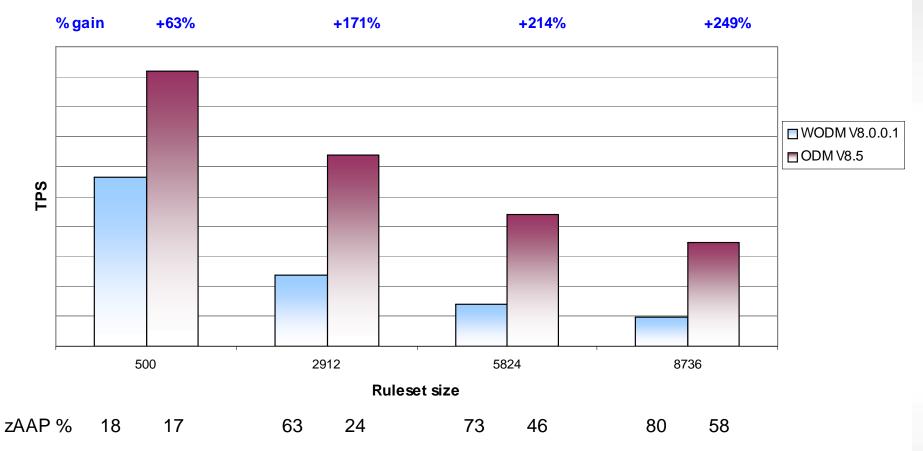

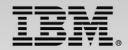

## **Decision Engine z/OS Performance Highlights**

#### Comparison of zRES execution with a COBOL rule subprogram CPU/zAAP time

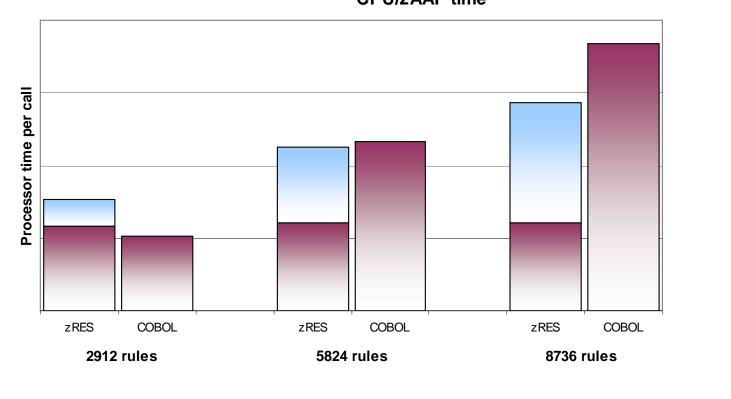

□ zAAP time □ CPU time

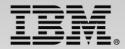

## **Decision Engine Feature Comparison**

|                                                        | Supported Features                                                                                                    |                              |                              |
|--------------------------------------------------------|----------------------------------------------------------------------------------------------------|------------------------------|------------------------------|
|                                                        | Rule Classic<br>Engine                                                                                                    | Decision<br>Engine<br>v8.0.1 | Decision<br>Engine<br>v8.5.1 |
| Available for zRES stand alone and CICS deployments    | <b>√</b>                                                                                                    | $\checkmark$                 | $\checkmark$                 |
| Available for RES in WebSphere AS for z/OS deployments | <b>√</b>                                                                                                    |                              | $\checkmark$                 |
| Develop Rule Projects in Rule Designer                 | <ul> <li>Image: A second second s</li></ul> | ✓                            | ✓                            |
| Testing and simulation support                         | <ul> <li>Image: A second second s</li></ul> | *                            | *                            |
| Support for Web Service invocation (HTDS & MTDS)       | ✓                                                                                                    |                              | ✓                            |
| Integration with Decision Center business tooling      | ✓                                                                                                    |                              | ✓                            |
| Build and deploy rulesets from Decision Center         | ✓                                                                                                    |                              | ✓                            |
| Decision Warehousing rule auditing support             | ✓                                                                                                    |                              | ✓                            |
| Remote and local debugging of ruleset execution        | ✓                                                                                                    |                              | $\checkmark$                 |
| Full support for low level programming in native IRL   | ×                                                                                                    |                              |                              |

 $\star$ 

## **Monitoring Decision Execution**

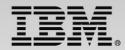

- Decision monitoring can be enabled for all z/OS environments including:
  - zRule Execution Server stand alone deployments
  - zRule Execution Servers deployed in a CICS TS Environment
  - Rule Execution Servers deployed in a WebSphere Application Server for z/OS

Usage records written as standard z/OS SMF 120 subtype 100 records

#### Can be used to track

- Number of times a particular decision is invoked
- Total number of rules fired for a particular decision

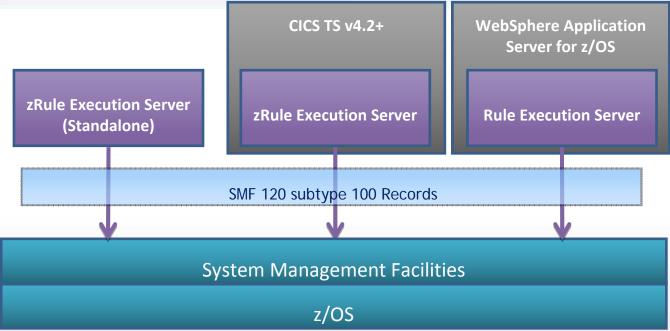

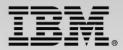

### **ODM execution data – SMF 120 Subtype 100** structure

- Each record contains
  - Standard SMF Header
  - ODM Header
  - Zero to many Execution Segments Records
- Execution segment record contains data collected for each decision defined by a unique ruleset path
  - E.g. /MiniLoanDemoRuleApp/1.0/MiniLoanDemo/2.0

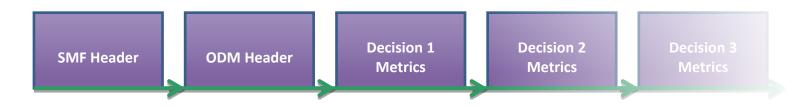

- The SMF record structures are provided as a sample with ODM 8.5.1
  - ++HBRHLQ++.SHBRXLCH(HBRSMF)

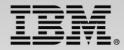

### **Execution Segment Layout**

- One segment is created for each unique ruleset path
  - Decision must have been invoked during the interval
- Contains
  - The unique ruleset path that identifies the decision
  - Number of times the decision has been successfully invoked
  - The number of times the decision has been invoked but execution has failed
  - The sum of the rules fired for this decision

```
typedef struct {
    uint32_t RULEXNUM; /* Ruleset successful execution count */
    uint32_t RULEXBAD; /* Ruleset failed execution count */
    uint32_t RULEXFSUM; /* Ruleset sum of fired rules */
    char RULEXPATH[256]; /* Ruleset execution path */
} HBRSMF120ST100RecordExec;
```

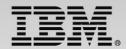

### **Printing ODM Execution Data**

- ODM 8.5.1 provides a sample utility for printing the SMF 120 subtype 100 records
- Sample source for the utility
  - ++HBRHLQ++.SHBRXLCS(HBRSMFP)
  - ++HBRHLQ++.SHBRXLCH(HBRSMF)
- Sample JCL to run the utility
  - ++HBRHLQ++.SHBRJCL(HBRSMFP)

| **************************************                                     | SMF Header                                                   |
|----------------------------------------------------------------------------|--------------------------------------------------------------|
| * HBRSMF120ST100RecordHead<br>************************************         | ***                                                          |
| <pre>* HBRSMF120ST100RecordExec ************************************</pre> | **<br>Execution Segment<br>LIRuleApp/1.0/MiniLoanDemoPLI/1.0 |

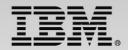

### **zRES API**

\* Connect to Execution Region call 'HBRCONN' using HBRA-CONN-AREA

\* Populate Header with parameter data

\* Connect to Execution Server call 'HBRRULE' using HBRA-CONN-AREA IF HBRA-CONN-COMPLETION-CODE = HBR-CC-OK THEN

\* Disconnect from Execution Region call 'HBRDISC' using HBRA-CONN-AREA

| 01 HBRA-CONN-AREA.                                                                                                    |                                                                                                    |  |  |  |  |  |
|----------------------------------------------------------------------------------------------------|----------------------------------------------------------------------------------------------------|--|--|--|--|--|
| 10 HBRA-CONN-EYE                                                                                                    | PIC X(4) VALUE 'HBRC'.                                                                                                    |  |  |  |  |  |
| 10 HBRA-CONN-LENTH                                                                                                    | PIC S9(8) COMP.                                                                                                    |  |  |  |  |  |
| 10 HBRA-CONN-VERSION                                                                                                    | PIC S9(8) COMP VALUE                                                                                                    |  |  |  |  |  |
| +2.                                                                                                    |                                                                                                    |  |  |  |  |  |
| 10 HBRA-CONN-RETURN-CC                                                                                                    | DDES.                                                                                                    |  |  |  |  |  |
| 15 HBRA-CONN-COMPLETION-CODE PIC S9(8) COMP.                                                                                                    |                                                                                                    |  |  |  |  |  |
| 15 HBRA-CONN-REASON-CODE PIC S9(8) COMP.                                                                                                    |                                                                                                    |  |  |  |  |  |
| 10 HBRA-CONN-FLAGS                                                                                                    |                                                                                                    |  |  |  |  |  |
| +1.                                                                                                    |                                                                                                    |  |  |  |  |  |
| 10 HBRA-CONN-INSTANCE                                                                                                    | PIC X(24).                                                                                                    |  |  |  |  |  |
| 10 HBRA-CONN-RULE-COUNT PIC S9(8) COMP.                                                                                                    |                                                                                                    |  |  |  |  |  |
| 10 HBRA-CONN-RULE-MAJOR-VERSION PIC S9(8) COMP.                                                                                                    |                                                                                                    |  |  |  |  |  |
| 10 HBRA-CONN-RULE-MINOR-VERSION PIC S9(8) COMP.                                                                                                    |                                                                                                    |  |  |  |  |  |
|                                                                                                    | K-VERSION FIL SSION COMP.                                                                                                    |  |  |  |  |  |
| 10 HBRA-CONN-RULEAPP-N                                                                                                    |                                                                                                    |  |  |  |  |  |
|                                                                                                    | AME PIC X(256).                                                                                                    |  |  |  |  |  |
| 10 HBRA-CONN-RULEAPP-N                                                                                                    | AME PIC X(256).                                                                                                    |  |  |  |  |  |
| 10 HBRA-CONN-RULEAPP-N<br>10 HBRA-RESPONSE-AREA.                                                                                                    | AME PIC X(256).                                                                                                    |  |  |  |  |  |
| 10 HBRA-CONN-RULEAPP-N<br>10 HBRA-RESPONSE-AREA.<br>15 HBRA-RESPONSE-MES                                                                                                    | AME         PIC X(256).           SAGE         PIC X(512).                                                                                   |  |  |  |  |  |
| 10 HBRA-CONN-RULEAPP-N<br>10 HBRA-RESPONSE-AREA.<br>15 HBRA-RESPONSE-MES<br>10 HBRA-RA-PARMETERS.                                                                                                    | AME         PIC X(256).           SAGE         PIC X(512).           URS 32.                                                                 |  |  |  |  |  |
| 10 HBRA-CONN-RULEAPP-N<br>10 HBRA-RESPONSE-AREA.<br>15 HBRA-RESPONSE-MES<br>10 HBRA-RA-PARMETERS.<br>15 HBRA-RA-PARMS OCC<br>20 HBRA-RA-PARAMETER                                                                                                    | AME         PIC X(256).           SAGE         PIC X(512).           URS 32.                                                                 |  |  |  |  |  |
| 10 HBRA-CONN-RULEAPP-N<br>10 HBRA-RESPONSE-AREA.<br>15 HBRA-RESPONSE-MES<br>10 HBRA-RA-PARMETERS.<br>15 HBRA-RA-PARMS OCC<br>20 HBRA-RA-PARAMETER                                                                                                    | AME PIC X(256).<br>SAGE PIC X(512).<br>URS 32.<br>R-NAME PIC X(48).<br>ESS USAGE POINTER.                                                    |  |  |  |  |  |
| 10 HBRA-CONN-RULEAPP-N<br>10 HBRA-RESPONSE-AREA.<br>15 HBRA-RESPONSE-MES<br>10 HBRA-RA-PARMETERS.<br>15 HBRA-RA-PARMS OCC<br>20 HBRA-RA-PARAMETER<br>20 HBRA-RA-DATA-ADDR                                                                                          | AME PIC X(256).<br>SAGE PIC X(512).<br>URS 32.<br>R-NAME PIC X(48).<br>ESS USAGE POINTER.                                                    |  |  |  |  |  |
| 10 HBRA-CONN-RULEAPP-N<br>10 HBRA-RESPONSE-AREA.<br>15 HBRA-RESPONSE-MES<br>10 HBRA-RA-PARMETERS.<br>15 HBRA-RA-PARMS OCC<br>20 HBRA-RA-PARAMETER<br>20 HBRA-RA-DATA-ADDR<br>20 HBRA-RA-DATA-LENG                                                                  | AME PIC X(256).<br>SAGE PIC X(512).<br>URS 32.<br>R-NAME PIC X(48).<br>ESS USAGE POINTER.<br>TH PIC 9(8) BINARY.                             |  |  |  |  |  |
| 10 HBRA-CONN-RULEAPP-N<br>10 HBRA-RESPONSE-AREA.<br>15 HBRA-RESPONSE-MES<br>10 HBRA-RA-PARMETERS.<br>15 HBRA-RA-PARMS OCC<br>20 HBRA-RA-PARAMETER<br>20 HBRA-RA-DATA-ADDR<br>20 HBRA-RA-DATA-LENG<br>10 HBRA-RESERVED.                                             | AME PIC X(256).<br>SAGE PIC X(512).<br>URS 32.<br>R-NAME PIC X(48).<br>ESS USAGE POINTER.                                                    |  |  |  |  |  |
| 10 HBRA-CONN-RULEAPP-N<br>10 HBRA-RESPONSE-AREA.<br>15 HBRA-RESPONSE-MES<br>10 HBRA-RA-PARMETERS.<br>15 HBRA-RA-PARMS OCC<br>20 HBRA-RA-PARAMETER<br>20 HBRA-RA-DATA-ADDR<br>20 HBRA-RA-DATA-LENG<br>10 HBRA-RESERVED.<br>15 HBRA-RESERVED02                       | AME PIC X(256).<br>SAGE PIC X(512).<br>URS 32.<br>R-NAME PIC X(48).<br>ESS USAGE POINTER.<br>TH PIC 9(8) BINARY.<br>PIC X(12).               |  |  |  |  |  |
| 10 HBRA-CONN-RULEAPP-N<br>10 HBRA-RESPONSE-AREA.<br>15 HBRA-RESPONSE-MES<br>10 HBRA-RA-PARMETERS.<br>15 HBRA-RA-PARMS OCC<br>20 HBRA-RA-PARAMETER<br>20 HBRA-RA-DATA-ADDR<br>20 HBRA-RA-DATA-LENG<br>10 HBRA-RESERVED.<br>15 HBRA-RESERVED02<br>15 HBRA-RESERVED03 | AME PIC X(256).<br>SAGE PIC X(512).<br>URS 32.<br>R-NAME PIC X(48).<br>ESS USAGE POINTER.<br>TH PIC 9(8) BINARY.<br>PIC X(12).<br>PIC X(64). |  |  |  |  |  |

. . .

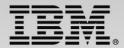

### **zRES API** Within a Program

| Line 33 Column 12 Insert 139 changes                         | Line 81 Column 12 Insert 144 changes                        |  |  |
|--------------------------------------------------------------|-------------------------------------------------------------|--|--|
| +-*A-1- <mark>B</mark> +2+3+4+5++6+7                         | +-*A-1- <mark>B</mark> +2+3+4+5+6+7                         |  |  |
| IDENTIFICATION DIVISION.                                     | * Read scenario data                                        |  |  |
| PROGRAM-ID. HBRMINC.                                         | MOVE ALL LOW-VALUES TO WS-IN                                |  |  |
|                                                              | UNSTRING SCENARIO-DATA DELIMITED BY ','                     |  |  |
|                                                              | INTO                                                        |  |  |
| WORKING-STORAGE SECTION.                                     | WS-IN-data(1) WS-IN-data(2) WS-IN-data(3)                   |  |  |
|                                                              | WS-IN-data(4) WS-IN-data(5) WS-IN-data(6)                   |  |  |
| * Parameter Data                                             | * Populate the borrower from scenario data                  |  |  |
| COPY MINILOAN.                                               | move WS-IN-data(1) to name                                  |  |  |
| * Return Code definitions                                    | Compute creditscore = Function numval(WS-IN-data(2))        |  |  |
| COPY HBRC.                                                   | Compute yearlyIncome = Function numval(WS-IN-data(3))       |  |  |
| * HBR Header structure                                       | * Populate the loan from scenario data                      |  |  |
| COPY HBRWS.                                                  | Compute amount = Function numval(WS-IN-data(4))             |  |  |
|                                                              | Compute yearlyRepayment = Function numval(WS-IN-data(5))    |  |  |
|                                                              | Compute yearlyInterestRate = Function numval(WS-IN-data(6)) |  |  |
| PROCEDURE DIVISION.                                          |                                                             |  |  |
|                                                              | * Invoke the rule                                           |  |  |
| * Connect to zRES                                            | call 'HBRRULE' using HBRA-CONN-AREA                         |  |  |
| call 'HBRCONN' using HBRA-CONN-AREA                          |                                                             |  |  |
|                                                              | EXEC CICS SUSPEND END-EXEC                                  |  |  |
| IF HBRA-CONN-COMPLETION-CODE NOT EQUAL HBR-CC-OK THEN        |                                                             |  |  |
| perform onFailedCall                                         | * Display rule responses, or error code, as appropriate     |  |  |
| END-IF                                                       | if HBRA-CONN-COMPLETION-CODE = HBR-CC-OK then               |  |  |
|                                                              | display 'HBR CALL Sucessful'                                |  |  |
| * Initialize call parameters                                 |                                                             |  |  |
| MOVE ALL SPACES TO Borrower Loan                             | * Disconnect                                                |  |  |
| MOVE ALL LOW-VALUES TO HBRA-RA-PARMETERS                     | call 'HBRDISC' using HBRA-CONN-AREA                         |  |  |
| MOVE "/zRulesMiniLoanDemoRuleApp/zRulesMiniLoanDemo" TO      |                                                             |  |  |
| HBRA-CONN-RULEAPP-NAME                                       | IF HBRA-CONN-COMPLETION-CODE NOT EQUAL HBR-CC-OK THEN       |  |  |
|                                                              | perform onFailedCall                                        |  |  |
| <pre>move LENGTH OF Borrower to HBRA-RA-DATA-LENGTH(1)</pre> | END-IF                                                      |  |  |
| <pre>move "borrower" to HBRA-RA-PARAMETER-NAME(1)</pre>      |                                                             |  |  |
| set HBRA-RA-DATA-ADDRESS(1) to address of Borrower           | perform prtDemoText                                         |  |  |
|                                                              |                                                             |  |  |
| move LENGTH OF Loan to HBRA-RA-DATA-LENGTH(2)                | EXEC CICS RETURN END-EXEC                                   |  |  |
| multiply length of messages by 10 giving WS-maxMessageLen    | GOBACK.                                                     |  |  |
| <pre>add WS-maxMessageLen to HBRA-RA-DATA-LENGTH(2)</pre>    |                                                             |  |  |
| <pre>move "loan" to HBRA-RA-PARAMETER-NAME(2)</pre>          |                                                             |  |  |
| <pre>set HBRA-RA-DATA-ADDRESS(2) to address of Loan</pre>    |                                                             |  |  |
|                                                              |                                                             |  |  |

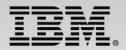

### **Rule Execution Server Deployment Options**

Achicon Server winte

Rule Frechingsorer debled in Wessel deployed as standard

environment

Rule fecurion Server

Colopedinuer of Street

2Rule frequingsorter Unsere entromer

- Since v7.5  $\checkmark$
- New in v 8.0
- New in v 8.5

| Full support for all rule authoring constructs     | $\checkmark$ | $\checkmark$ | $\checkmark$ |
|----------------------------------------------------|--------------|--------------|--------------|
| Hot deployment support for new decision versions   |              | $\checkmark$ | $\checkmark$ |
| Integration with Decision Center business tooling  |              | $\checkmark$ | $\checkmark$ |
| Testing and simulation support                     | ~            | ✓            | $\checkmark$ |
| Decision Warehousing rule auditing support         |              | ✓            | $\checkmark$ |
| Easy sharing of rules with distributed deployments | ~            | $\checkmark$ | $\checkmark$ |
| Local execution support for CICS TS v4.x           |              |              | $\checkmark$ |
| Full HA & transactional support                    |              |              | $\checkmark$ |
| Support for new optimized Decision Engine          | <b>√</b>     | <b>√</b>     | $\checkmark$ |

# Decision Management: Comprehensive

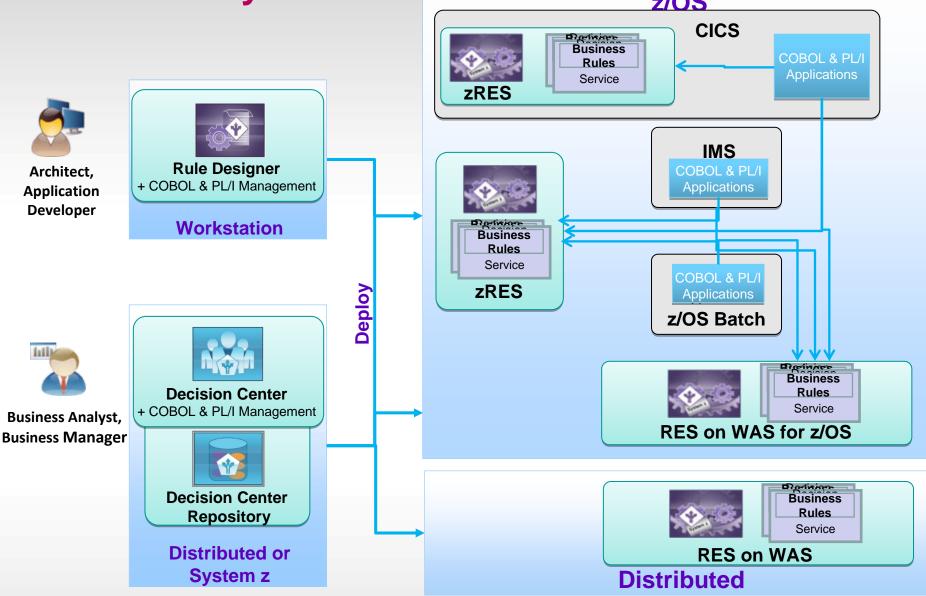

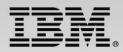

## **ODM for z/OS enables smart organizations to capitalize on modernization and innovation**

- Faster Time to Market:
  - Ability to react to changes in a fast paced competitive marketplace though Business events and rules
- Lower cost of maintenance
  - Leading to improved operational efficiency and total cost of ownership
- Better visibility and control
  - Leading to improved corporate governance
- Ability to implement the best rules for the best outcome
  - Business users can see, understand and have the appropriate tools to support the needs of the organization by maximizing their IT investment
- Ability to manage and document business decisions executed in System z applications
  - Authoring rules for COBOL & PL/I applications in business terminology
  - Ability to share business rules with Java and other COBOL & PL/I applications
  - Integrate seamlessly with existing COBOL & PL/I applications

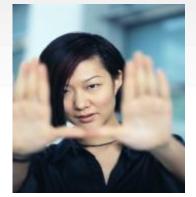

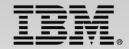

### Where can I find out more?

- http://www.ibm.com/operational-decision-management
  - Shortcut: <u>http://ibm.com/ibmodm</u>
  - IBM Operational Decision Manager for z/OS
- White papers & tech docs
  - WebSphere z/OS The Value of Co-Location
  - Brief introduction to WebSphere Optimized Local Adapters
  - WebSphere for System z Prescriptive Use Cases (Oct. 28, 2011 Addendum)
- Redbooks

45

- Flexible Decision Automation for Your zEnterprise with Business Rules and Events
- Batch Modernization on z/OS
- Patterns: Integrating WebSphere ILOG JRules with IBM Software
- IBM Operational Decision Management YouTube demo
- Top 10 Business Use Cases for Operational Decision Management
- Good Decision! Decision Management blog

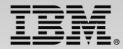

### **System z Social Media Channels**

- Top Facebook pages related to System z:
  - IBM System z
  - IBM Academic Initiative System z
  - <u>IBM Master the Mainframe Contest</u>
  - IBM Destination z
  - Millennial Mainframer
  - <u>IBM Smarter Computing</u>
- Top LinkedIn groups related to System z:
  - System z Advocates
  - <u>SAP on System z</u>
  - <u>IBM Mainframe- Unofficial Group</u>
  - IBM System z Events
  - Mainframe Experts Network
  - System z Linux
  - <u>Enterprise Systems</u>
  - <u>Mainframe Security Gurus</u>
- Twitter profiles related to System z:
  - <u>IBM System z</u>
  - <u>IBM System z Events</u>
  - IBM DB2 on System z
  - Millennial Mainframer
  - <u>Destination z</u>
  - <u>IBM Smarter Computing</u>
- YouTube accounts related to System z:
  - <u>IBM System z</u>
  - <u>Destination z</u>
  - <u>IBM Smarter Computing</u>

- **Top System z blogs to check out:** 
  - Mainframe Insights
  - Smarter Computing
  - Millennial Mainframer
  - Mainframe & Hybrid Computing
  - The Mainframe Blog
  - Mainframe Watch Belgium
  - Mainframe Update
  - Enterprise Systems Media Blog
  - Dancing Dinosaur
  - DB2 for z/OS
  - IBM Destination z DB2utor

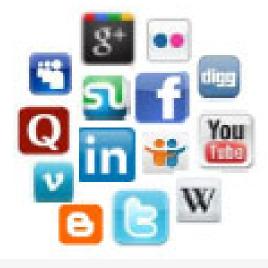

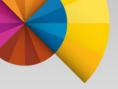

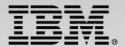

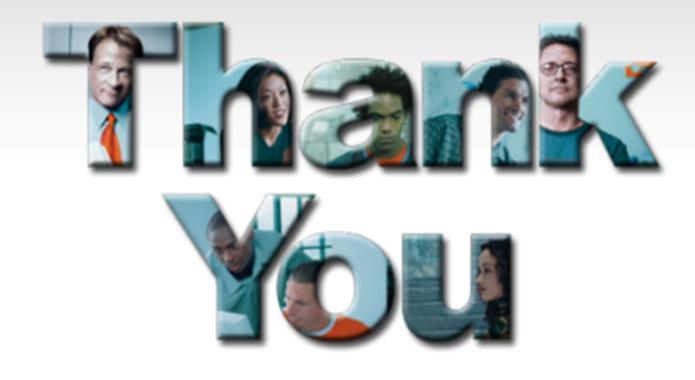

|  |   | / |
|--|---|---|
|  |   |   |
|  |   |   |
|  |   |   |
|  | _ | ® |

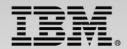

#### Legal Disclaimer

- © IBM Corporation 2013. All Rights Reserved.
- The information contained in this publication is provided for informational purposes only. While efforts were made to verify the completeness and accuracy of the information contained in this publication, it is provided AS IS without warranty of any kind, express or implied. In addition, this information is based on IBM's current product plans and strategy, which are subject to change by IBM without notice. IBM shall not be responsible for any damages arising out of the use of, or otherwise related to, this publication or any other materials. Nothing contained in this publication is intended to, nor shall have the effect of, creating any warranties or representations from IBM or its suppliers or licensors, or altering the terms and conditions of the applicable license agreement governing the use of IBM software.
- References in this presentation to IBM products, programs, or services do not imply that they will be available in all countries in which IBM operates. Product release dates and/or capabilities referenced in this presentation may change at any time at IBM's sole discretion based on market opportunities or other factors, and are not intended to be a commitment to future product or feature availability in any way. Nothing contained in these materials is intended to, nor shall have the effect of, stating or implying that any activities undertaken by you will result in any specific sales, revenue growth or other results.
- If the text contains performance statistics or references to benchmarks, insert the following language; otherwise delete: Performance is based on measurements and projections using standard IBM benchmarks in a controlled environment. The actual throughput or performance that any user will experience will vary depending upon many factors, including considerations such as the amount of multiprogramming in the user's job stream, the I/O configuration, the storage configuration, and the workload processed. Therefore, no assurance can be given that an individual user will achieve results similar to those stated here.
- If the text includes any customer examples, please confirm we have prior written approval from such customer and insert the following language; otherwise delete: All customer examples described are presented as illustrations of how those customers have used IBM products and the results they may have achieved. Actual environmental costs and performance characteristics may vary by customer.
- Please review text for proper trademark attribution of IBM products. At first use, each product name must be the full name and include appropriate trademark symbols (e.g., IBM Lotus® Sametime® Unyte™). Subsequent references can drop "IBM" but should include the proper branding (e.g., Lotus Sametime Gateway, or WebSphere Application Server). Please refer to <a href="http://www.ibm.com/legal/copytrade.shtml">http://www.ibm.com/legal/copytrade.shtml</a> for guidance on which trademarks require the ® or ™ symbol. Do not use abbreviations for IBM product names in your presentation. All product names must be used as adjectives rather than nouns. Please list all of the trademarks that you use in your presentation as follows; delete any not included in your presentation. IBM, the IBM logo, Lotus, Lotus Notes, Notes, Domino, Quickr, Sametime, WebSphere, UC2, PartnerWorld and Lotusphere are trademarks of International Business Machines Corporation in the United States, other countries, or both. Unyte is a trademark of WebDialogs, Inc., in the United States, other countries, or both.
- If you reference Adobe® in the text, please mark the first use and include the following; otherwise delete:
- Adobe, the Adobe logo, PostScript, and the PostScript logo are either registered trademarks or trademarks of Adobe Systems Incorporated in the United States, and/or other countries. If you reference Java<sup>™</sup> in the text, please mark the first use and include the following; otherwise delete:
- Java and all Java-based trademarks are trademarks of Sun Microsystems, Inc. in the United States, other countries, or both.
- If you reference Microsoft® and/or Windows® in the text, please mark the first use and include the following, as applicable; otherwise delete:
- Microsoft and Windows are trademarks of Microsoft Corporation in the United States, other countries, or both.
- If you reference Intel® and/or any of the following Intel products in the text, please mark the first use and include those that you use as follows; otherwise delete: Intel, Intel Centrino, Celeron, Intel Xeon, Intel SpeedStep, Itanium, and Pentium are trademarks or registered trademarks of Intel Corporation or its subsidiaries in the United States and other countries.
- If you reference UNIX® in the text, please mark the first use and include the following; otherwise delete:
- UNIX is a registered trademark of The Open Group in the United States and other countries.
- If you reference Linux® in your presentation, please mark the first use and include the following; otherwise delete:
- Linux is a registered trademark of Linus Torvalds in the United States, other countries, or both. Other company, product, or service names may be trademarks or service marks of others.
- If the text/graphics include screenshots, no actual IBM employee names may be used (even your own), if your screenshots include fictitious company names (e.g., Renovations, Zeta Bank, Acme) please update and insert the following; otherwise delete: All references to [insert fictitious company name] refer to a fictitious company and are used for illustration purposes only.